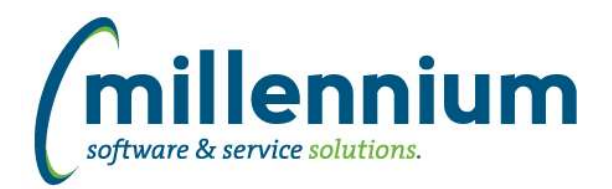

# *Global Changes That Affect All Applications*

## **Case: 32349 Allow Pinned Reports to be deleted from the administration report**

In each application there is an administration report for viewing/maintaining Pinned Reports created by any user. This is typically in the menu under Administration -> Information -> Pinned Reports.

If the user is a Site Administrator or has the application Master Role, they can now delete any Pinned Report from this screen, even if they didn't create it or don't belong to a group edit role.

If the user is NOT a Site Administrator or application Master user, but they have been granted data-entry access to this screen:

- then they can delete any Private pinned report they see.

- for group reports, if there are no edit roles assigned they can delete it, but if there are edit roles then the user must have at least one of edit roles to be able to delete the Pinned Report.

## **Case: 32497 Pinned Report administration**

Added the ability to add/edit any of the View, View & Edit, or Read-Only groups associated with a group Pinned Report from the Pinned Reports administration screen (in each application under Administration -> Information -> Pinned Reports).

#### **Case: 32512 Pinned Report statistics issue**

The "Last Executed Date" and "Number of Executions" statistics for any given Pinned Report have not been updating correctly for quite some time. It's hard to say exactly what version this broke in, but the issue was introduced at least a year or two ago.

When Pinned Reports executed via the Report Scheduler the statistics would update correctly, however when manually executed from the Pinned Reports tab at the report level or from the homepage, these two statistics would not be incremented.

This issue has been corrected moving forward for any existing Pinned Reports as well as any new ones, however it's impossible to retroactively determine the execution history statistics that had not been logged. Please keep this in mind if you are auditing any Group Pinned Reports and thinking about deleting or changing any, or wondering why some have low usage stats when they shouldn't.

## **Case: 32553 New administrative reporting page for Dashboards**

Created a new administration screen in each application for Dashboards under Administration -> Information. This shows any user with access to the form all the Dashboards that exist within the application and allows the View Groups and Edit Groups to be modified.